# АВТОНОМНАЯ НЕКОММЕРЧЕСКАЯ ОРГАНИЗАЦИЯ ВЫСШЕГО ОБРАЗОВАНИЯ «СЕВЕРО-КАВКАЗСКИЙ СОЦИАЛЬНЫЙ ИНСТИТУТ»

**Утверждаю** Декан ФИСТ Ж.В. Игнатенко  $0.10$  $20\sqrt{20}$ r.  $\kappa$ 28.» .<br>ПРФОРМАЦИОННЫЕ **CHCTEM H TEXHOJOTHP** 

# РАБОЧАЯ ПРОГРАММА ДИСЦИПЛИНЫ

## Компьютерные технологии в рекламе

Направление подготовки: 42.03.01 Реклама и связи с общественностью

Направленность (профиль) программы: Реклама и связи с общественностью

Квалификация выпускника: бакалавр

Форма обучения очная, заочная

год начала подготовки - 2020

Разработана канд техн. наук, доцент / A.B. Чернышов

Рекомендована на заседании кафедры  $10$  $2020r$ or  $\langle \angle \rangle$ протокол №  $\mathcal{L}$ Ж.В. Игнатенко Зав. кафедрой

Одобрена на заседании учебно-методической комиссии факультета OT «  $28$  »  $10$  $20 \, \text{20}$ <sub>r</sub>. протокол № 2 Председатель УМК Ж.В. Игнатенко

Согласована зав. выпускающей кафедры СГД Т.В. Поштарева

Ставрополь, 2020 г.

## **Содержание**

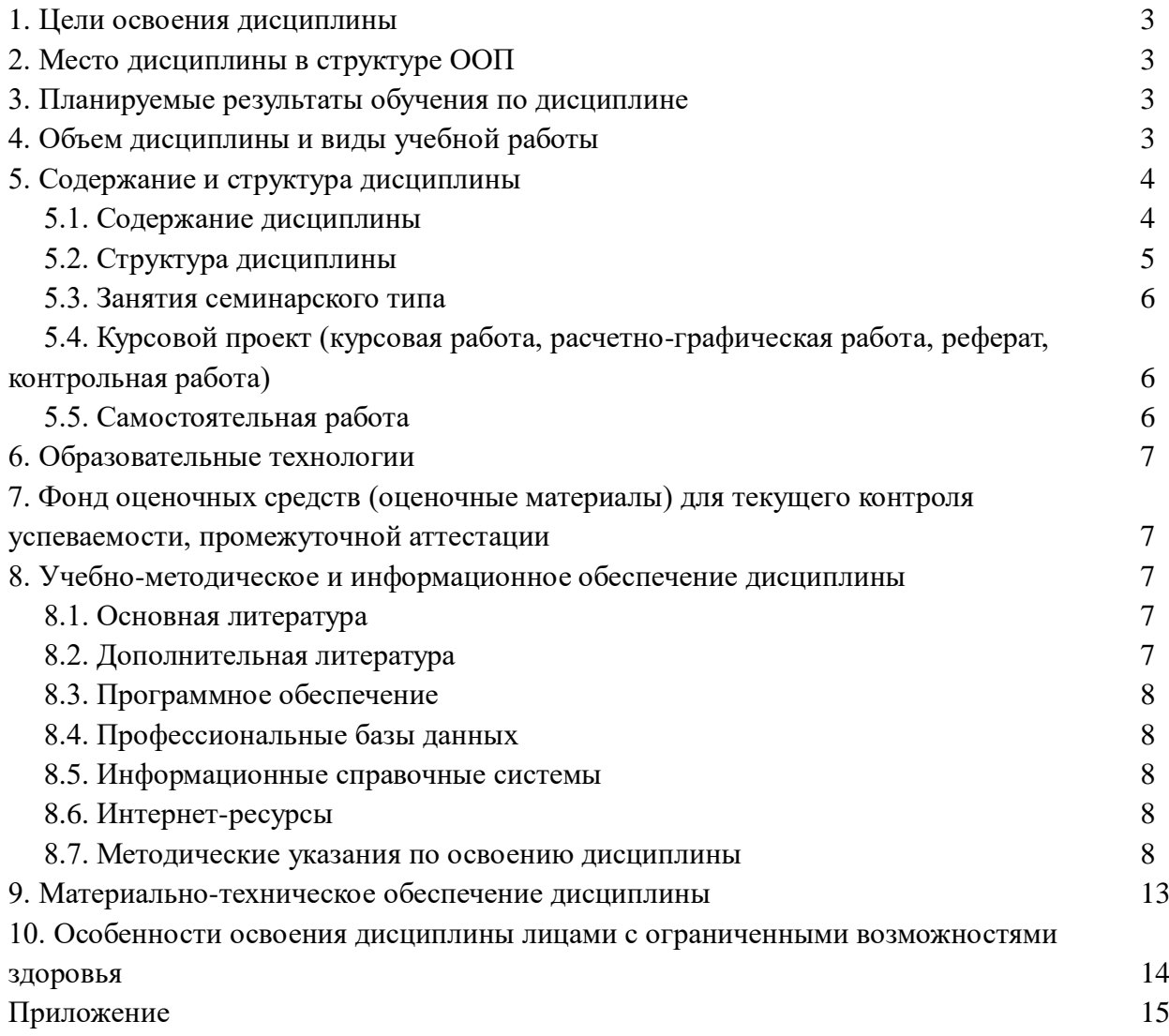

## **1.ЦЕЛИ ОСВОЕНИЯ ДИСЦИПЛИНЫ**

Целью освоения дисциплины «Компьютерные технологии в рекламе» является [овладение](http://text-in.ru/lekcii/informacionnye-tehnologii/) [компьютерными](http://text-in.ru/lekcii/informacionnye-tehnologii/) технологиями для использования их в рекламе и PR деятельности.

## **2.МЕСТО ДИСЦИПЛИНЫ В СТРУКТУРЕ ООП**

Дисциплина «Компьютерные технологии в рекламе» относится к элективным дисциплинам (модулям) части, формируемой участниками образовательных отношений, по выбору вариативной части Блока 1 «Дисциплины (модули)» (Б.1.ДВ.1.) ООП ВО по данному направлению подготовки и находится в логической и содержательно-методической связи с другими дисциплинами.

Требования к входным знаниям, умениям и готовностям обучающихся: студент должен обладать опытом работы с различными современными программными средствами обработки мультимедийной информации.

Приобретённые в ходе изучения данной дисциплины теоретические знания должны быть закреплены обучающимися при прохождении соответствующих дисциплин и видов практики.

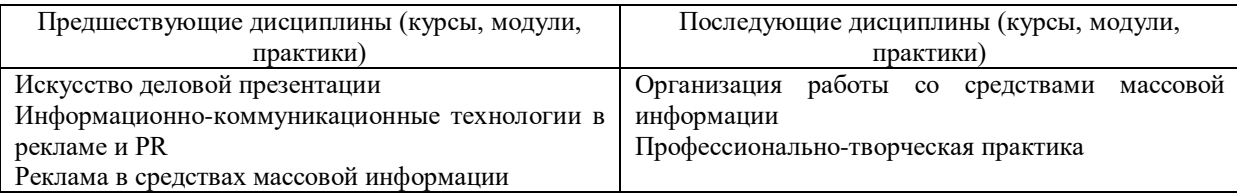

## **3. ПЛАНИРУЕМЫЕ РЕЗУЛЬТАТЫ ОБУЧЕНИЯ ПО ДИСЦИПЛИНЕ**

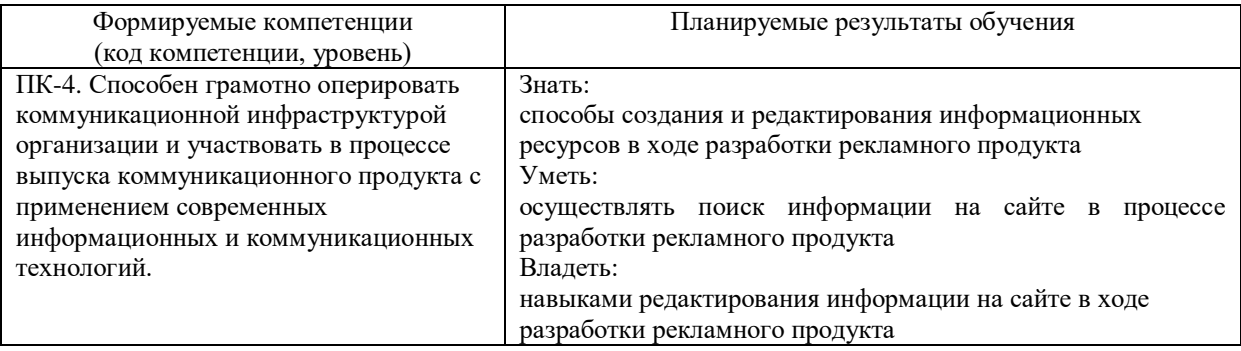

## **4. ОБЪЕМ ДИСЦИПЛИНЫ И ВИДЫ УЧЕБНОЙ РАБОТЫ**

Общая трудоемкость дисциплины составляет 3 зачетных единицы, 108 часов.

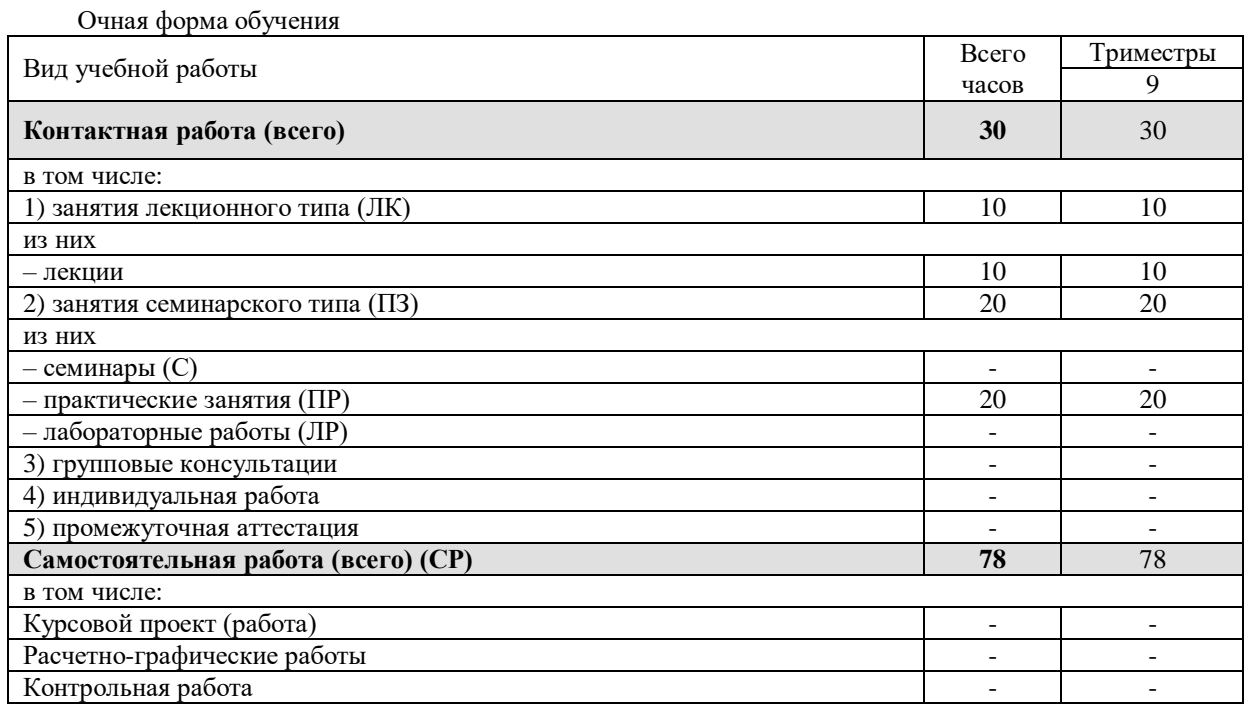

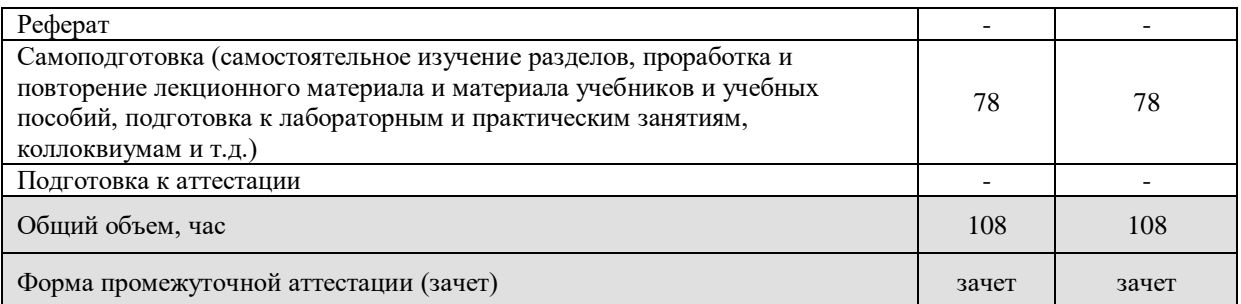

#### Заочная форма обучения

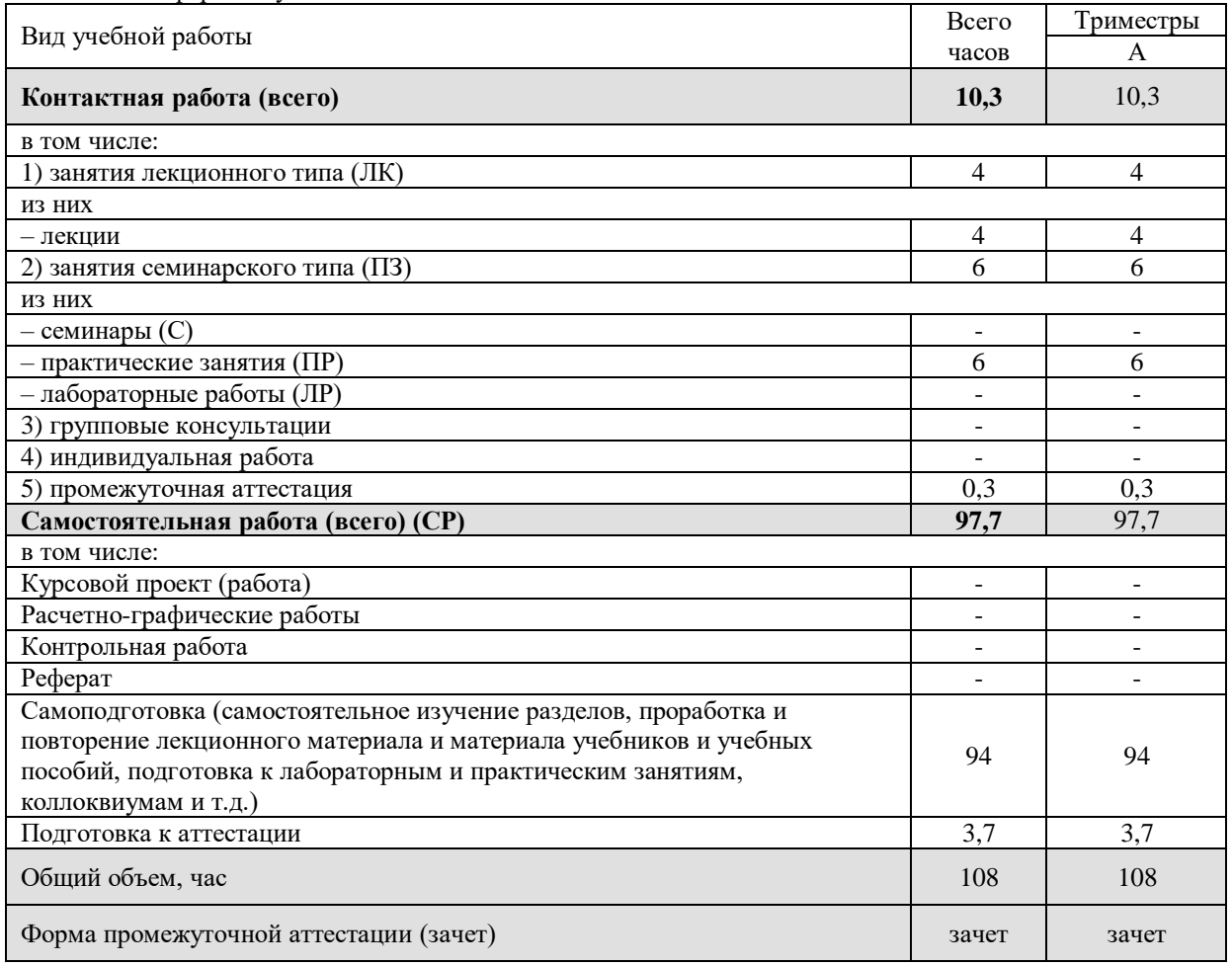

## **5. СОДЕРЖАНИЕ И СТРУКТУРА ДИСЦИПЛИНЫ**

## **5.1. Содержание дисциплины**

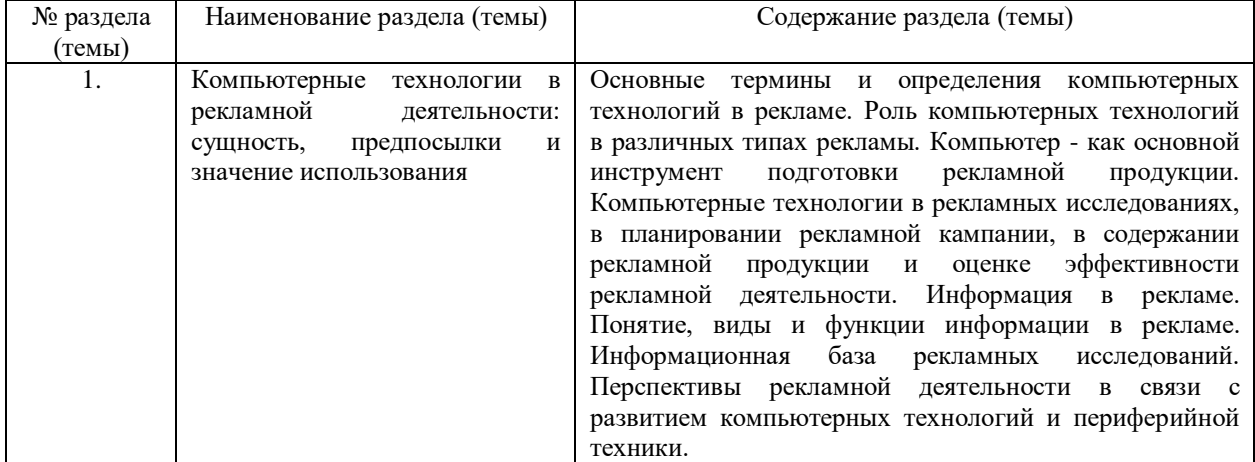

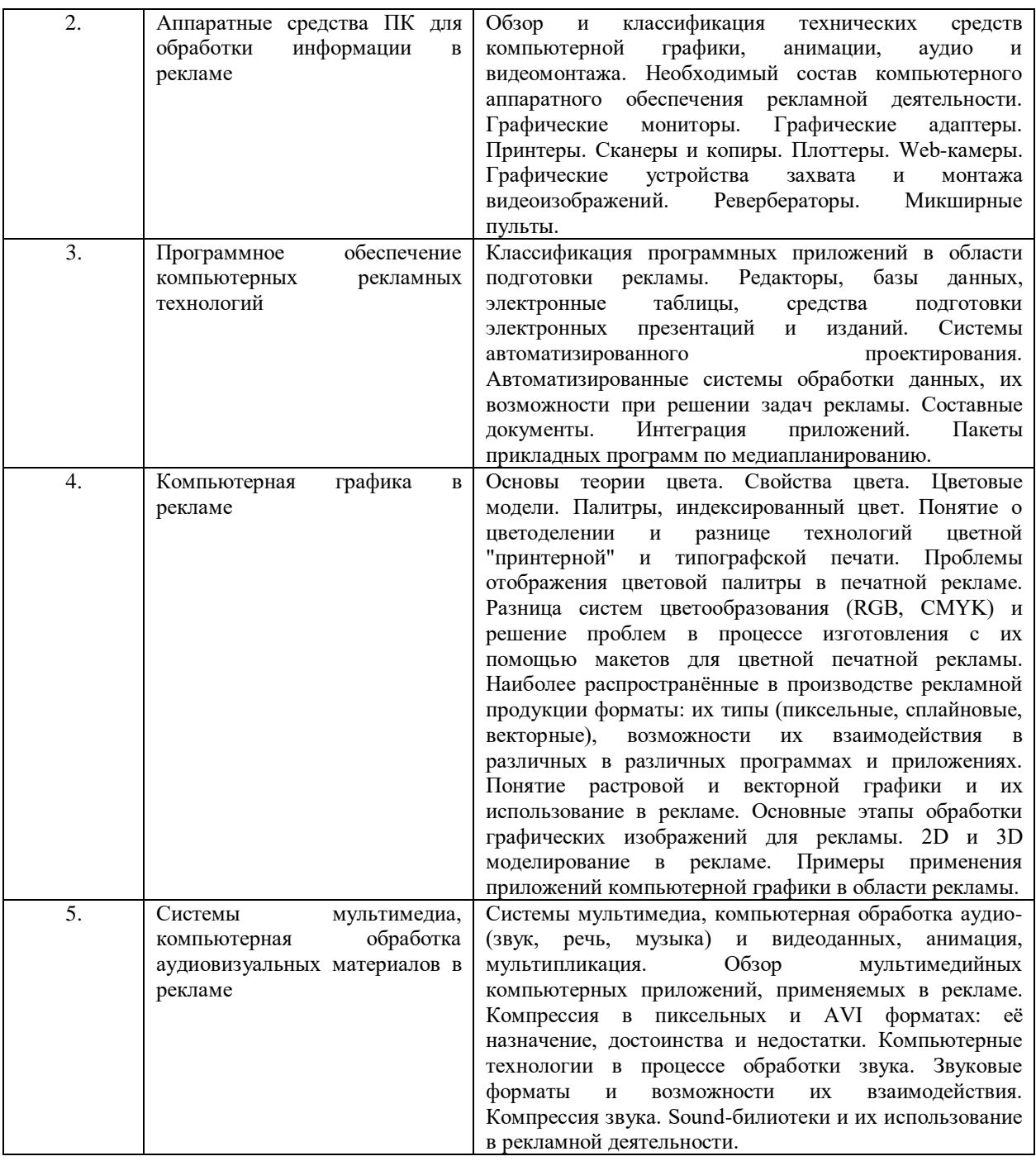

## **5.2. Структура дисциплины**

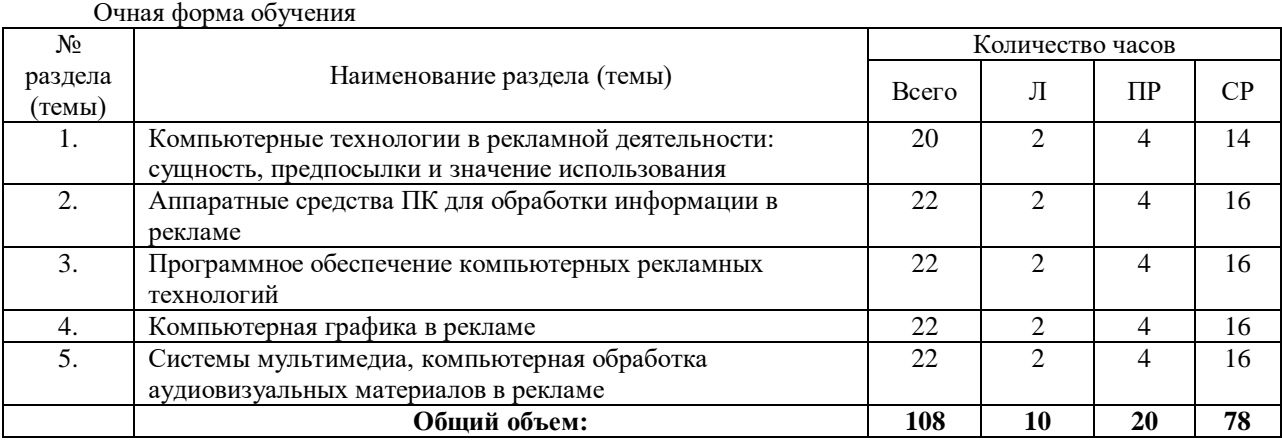

## Заочная форма обучения

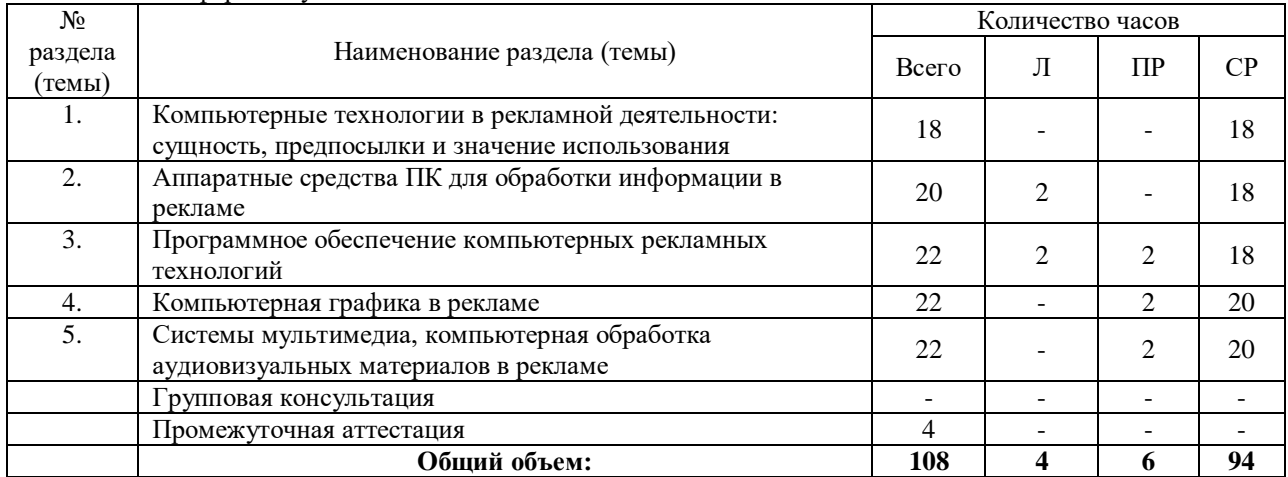

#### **5.3. Занятия семинарского типа**

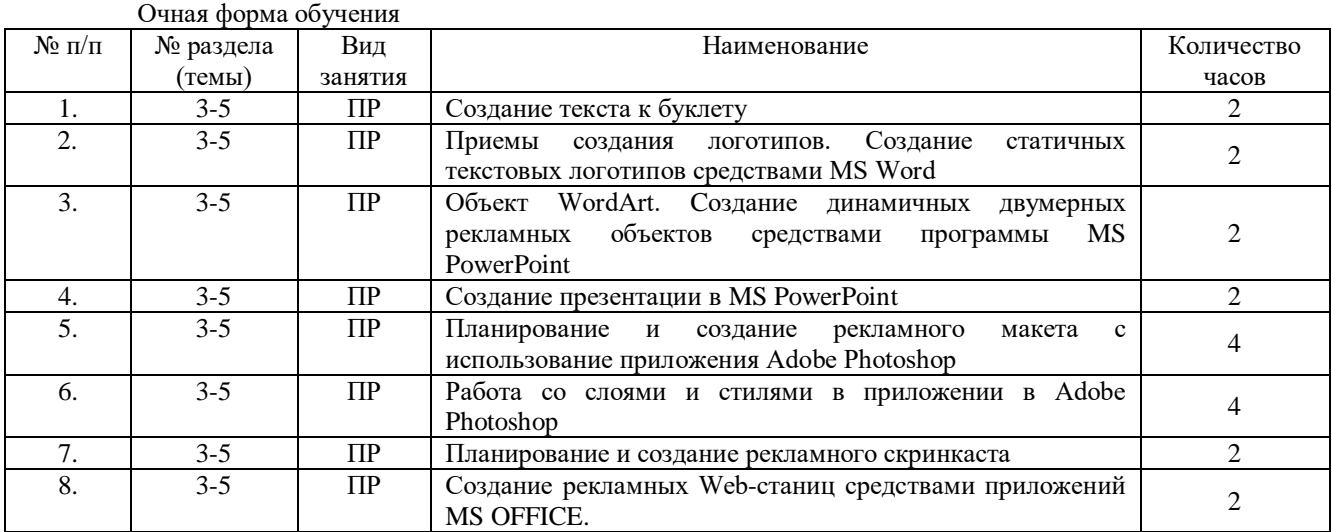

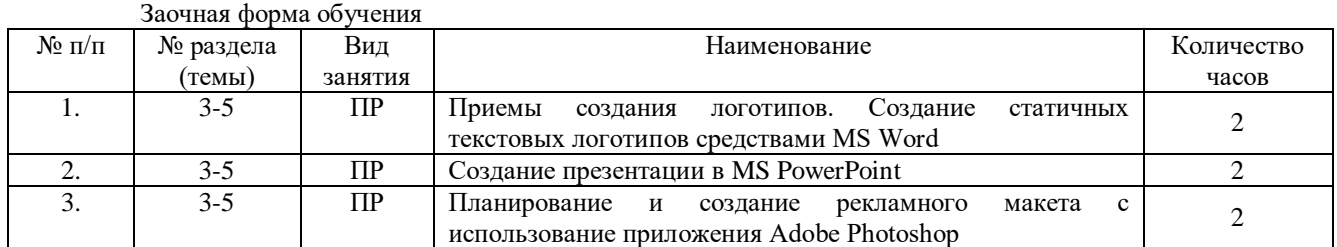

## **5.4. Курсовой проект (курсовая работа, расчетно-графическая работа, реферат, контрольная работа)** Не предусмотрено

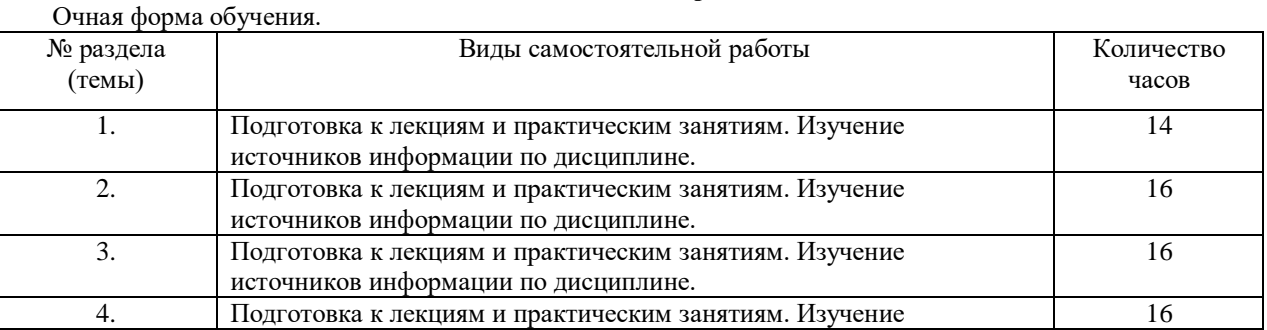

## **5.5. Самостоятельная работа**

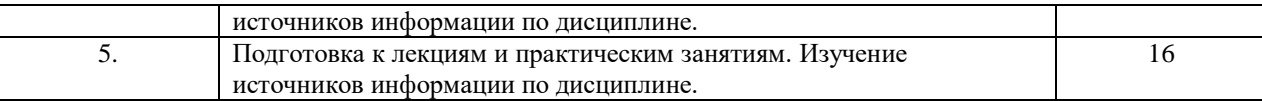

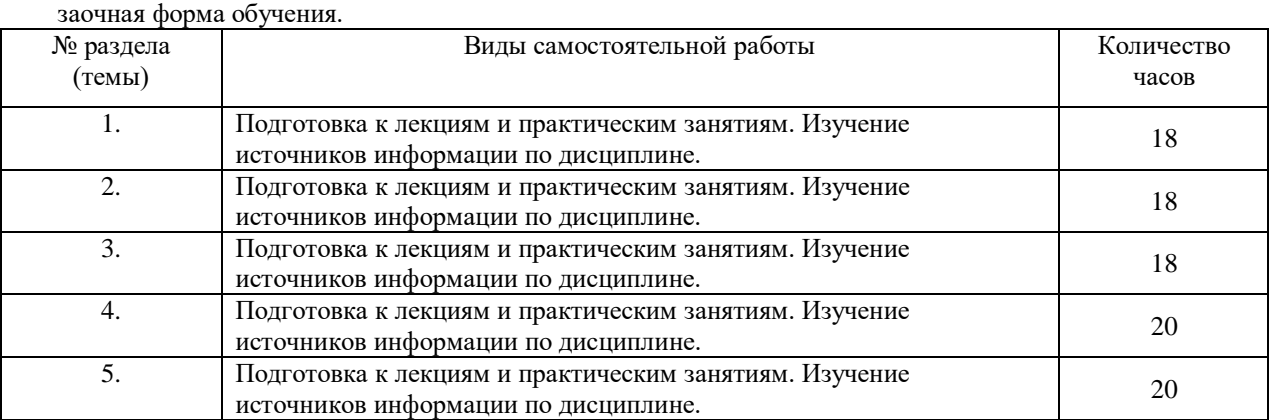

#### **6. ОБРАЗОВАТЕЛЬНЫЕ ТЕХНОЛОГИИ**

#### **Информационные технологии, используемые при осуществлении образовательного процесса по дисциплине**

При чтении лекций используется компьютерная техника для демонстрации слайдов с помощью программного приложения Microsoft PowerPoint. На практических занятиях студенты представляют результаты выполнения самостоятельной работы, подготовленные с помощью программного приложения Microsoft Office. При выполнении практических заданий студентами используется программное обеспечение: ОС Windows и MS Office.

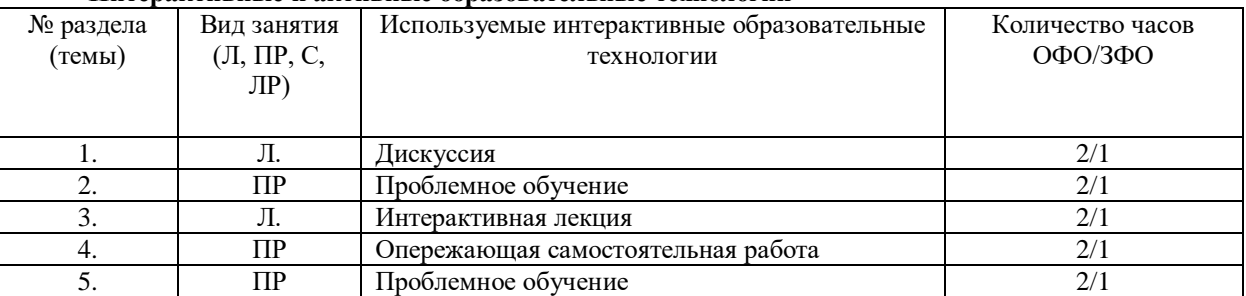

#### **Интерактивные и активные образовательные технологии**

#### Практическая подготовка обучающихся

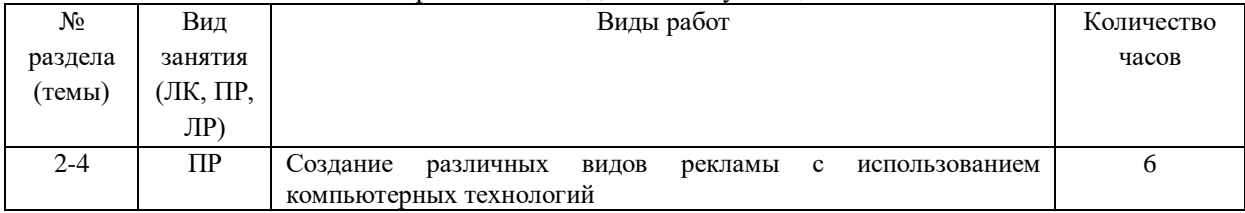

## **7. ФОНД ОЦЕНОЧНЫХ СРЕДСТВ (ОЦЕНОЧНЫЕ МАТЕРИАЛЫ) ДЛЯ ТЕКУЩЕГО КОНТРОЛЯ УСПЕВАЕМОСТИ, ПРОМЕЖУТОЧНОЙ АТТЕСТАЦИИ**

Фонд оценочных средств (оценочные материалы) для текущего контроля успеваемости, промежуточной аттестации по дисциплине приводятся в приложении.

## **8. УЧЕБНО-МЕТОДИЧЕСКОЕ И ИНФОРМАЦИОННОЕ ОБЕСПЕЧЕНИЕ ДИСЦИПЛИНЫ 8.1. Основная литература**

1. Конюкова, О. Л. Основы компьютерных технологий. Работа в приложении OpenOffice. Теория и практика. Ч.1. Теория : учебное пособие / О. Л. Конюкова, А. Н. Кашуба. — Новосибирск : Сибирский государственный университет телекоммуникаций и информатики, 2020. — 157 c. — ISBN 2227-8397. — Текст : электронный // Электронно-библиотечная система IPR BOOKS : [сайт]. — URL: http://www.iprbookshop.ru/102127.html

2. Татаров, С. В. Компьютерные технологии в дизайне : учебное пособие для студентов высших учебных заведений / С. В. Татаров, А. Г. Кислякова. — Санкт-Петербург : Санкт-Петербургский государственный университет промышленных технологий и дизайна, 2017. — 98 c. — ISBN 978-5-7937- 1370-2. — Текст : электронный // Электронно-библиотечная система IPR BOOKS : [сайт]. — URL: http://www.iprbookshop.ru/102635.html

3. Галиева, Н. В. Компьютерные технологии в науке, экономике и управлении : учебник / Н. В. Галиева, Ж. К. Галиев. — Москва : Издательский Дом МИСиС, 2017. — 131 c. — ISBN 978-5-906846-69-3. — Текст : электронный // Электронно-библиотечная система IPR BOOKS : [сайт]. — URL: <http://www.iprbookshop.ru/98181.html>

#### **8.2. Дополнительная литература**

1. Беспалова, И. М. Информационные технологии. Основы работы в Microsoft Word : учебное пособие / И. М. Беспалова. — Санкт-Петербург : Санкт-Петербургский государственный университет промышленных технологий и дизайна, 2019. — 116 c. — ISBN 978-5-7937-1638-3. — Текст : электронный // Электронно-библиотечная система IPR BOOKS : [сайт]. — URL: http://www.iprbookshop.ru/102517.html

2. Баранов, С. Н. Основы компьютерной графики : учебное пособие / С. Н. Баранов, С. Г. Толкач. — Красноярск : Сибирский федеральный университет, 2018. — 88 с. — ISBN 978-5-7638-3968-5. — Текст :<br>электронный // Электронно-библиотечная система IPR BOOKS : [сайт]. — URL: электронный // Электронно-библиотечная система IPR BOOKS : [сайт]. — URL: http://www.iprbookshop.ru/84276.html

## **8.3 Программное обеспечение**

- 1. Microsoft Windows
- 2. Microsoft Word,
- 3. Google Chrome,

#### **8.4 Профессиональные базы данных**

1. Виртуальная академия Microsoft [Электронный ресурс] – Режим доступа [\(http://aka.ms/studentcourse\)](http://aka.ms/studentcourse).

#### **8.5. Информационные справочные системы**

Информационно-справочная система для программистов [Электронный ресурс] – URL: [http://life](http://life-prog.ru/)[prog.ru](http://life-prog.ru/)

#### **8.6. Интернет-ресурсы**

1. Интернет университет информационных технологий [Электронный ресурс] – Режим доступа [:http://www.intuit.ru/](http://www.intuit.ru/)

2. Электронная библиотечная система «IPRbooks» [Электронный ресурс] – Режим доступа [:http://www.iprbookshop.ru/](http://www.iprbookshop.ru/)

3. Электронная библиотека информационных технологий CITForum.ru [Электронный ресурс] – Режим доступа: ( [http://citforum.ru\)](http://citforum.ru/).

4. Виртуальная академия Microsoft [Электронный ресурс] – Режим доступа [http://aka.ms/studentcourse.](http://aka.ms/studentcourse)

5. Все о компьютере и программировании для начинающих [Электронный ресурс] – Режим доступа: <http://info-comp.ru/>

#### **8.7. Методические указания по освоению дисциплины**

Материалы учебно-методического обеспечения самостоятельной работы приведены в методических указаниях к самостоятельной работе студентов.

Система знаний по дисциплине формируется в ходе аудиторных и внеаудиторных (самостоятельных) занятий. Используя лекционный материал, учебники или учебные пособия, дополнительную литературу, проявляя творческий подход, студент готовится к практическим занятиям, рассматривая их как пополнение, углубление, систематизацию своих теоретических знаний. Спецификой заочной формы обучения является преобладающее количество часов самостоятельной работы по сравнению с аудиторными занятиями. Ряд тем учебного курса полностью переносится на самостоятельное изучение.

Студент должен прийти в высшую школу с полным пониманием того, что самостоятельное овладение знаниями является главным, определяющим. Высшая школа лишь создает для этого необходимые условия.

Самостоятельная работа студента начинается с внимательного ознакомления им с программой учебного курса. Изучение каждой темы следует начинать с внимательного ознакомления с набором вопросов. Они ориентируют студента, показывают, что он должен знать по данной теме. Вопросы темы как бы накладываются на соответствующую главу избранного учебника или учебного пособия. В итоге должно быть ясным, какие вопросы темы программы учебного курса и с какой глубиной раскрыты в данном учебном материале, а какие вообще опущены.

Любой научный предмет, также как и данная дисциплина, имеет свой категориально-понятийный аппарат. Научные понятия - это та база, на которой «стоит» каждая наука. Понятия - узловые, опорные

пункты как научного, так и учебного познания, логические ступени движения в учебе от простого к сложному, от явления к сущности. Без ясного понимания понятий учеба крайне затрудняется, а содержание приобретенных знаний становится тусклым, расплывчатым, напоминая недостроенное здание или еще того хуже: здание без фундамента. Понятие в узком понимании - это определение (дефиниция) того или иного факта, явления, предмета. Такие определения составляют категориально-понятийный аппарат. Они, как правило, кратки по содержанию, схватывают суть дела.

Понятия в широком смысле есть обобщенная концептуальная характеристика определенного явления. Когда в заголовок темы вносится слово «понятие», то это первый признак того, что в данном случае речь илет не о лефиниции (опрелелении), а о сжатой, обобщенной концептуальной характеристике изучаемого явления.

Нелишне иметь в виду и то, что каждый учебник или учебное пособие имеет свою логику построения, которая, естественно, не совпадает с логикой данной Программы учебного курса. Одни авторы более широко, а другие более узко рассматривают ту или иную проблему. Одни выделяют ее в отдельную главу, а другие, включают в состав главы. Учебник или учебное пособие целесообразно изучать последовательно, главу за главой, как это сделано в них. При этом, обращаясь к Программе учебного курса, следует постоянно отмечать, какие ее вопросы (пусть в иной логической последовательности) рассмотрены в данной главе учебника, учебного пособия, а какие опущены. По завершении работы над учебником у Вас должна быть ясность в том, какие темы, вопросы Программы учебного курса Вы уже изучили, а какие предстоит изучить по другим источникам.

#### Методические указания по ведению конспектов лекций и работе с ними

Конспект - это краткое последовательное изложение содержания статьи, книги, лекции. Его основу составляют план тезисы, выписки, цитаты. Конспект, в отличие от тезисов воспроизводят не только мысли оригинала, но и связь между ними. В конспекте отражается не только то, о чем говорится в работе, но и что утверждается, и как доказывается.

Конспектирование лекции - важный шаг в запоминании материала, поэтому конспект лекций необходимо иметь каждому студенту. Задача студента на лекции - одновременно слушать преподавателя, анализировать и конспектировать информацию. При этом как свидетельствует практика, не нужно стремиться вести дословную запись. Таким образом, лекцию преподавателя можно конспектировать, при этом важно не только внимательно слушать лектора, но и выделять наиболее важную информацию и сокращенно записывать ее. При этом одно и то же содержание фиксируется в сознании четыре раза: вопервых, при самом слушании; во-вторых, когда выделяется главная мысль; в-третьих, когда подыскивается обобщающая фраза, и, наконец, при записи. Материал запоминается более полно, точно и прочно.

Хороший конспект - залог четких ответов на занятиях, хорошего выполнения устных опросов, самостоятельных и контрольных работ. Значимость конспектирования на лекционных занятиях несомненна. Проверено, что составление эффективного конспекта лекций может сократить в четыре раза время, необходимое для полного восстановления нужной информации. Для экономии времени, перед каждой лекцией необходимо внимательно прочитать материал прелыдущей лекции, внести исправления, выделить важные аспекты изучаемого материала

Конспект помогает не только лучше усваивать материал на лекции, он оказывается незаменим при подготовке экзамену. Следовательно, студенту в дальнейшем важно уметь оформить конспект так, чтобы важные моменты культурологической идеи были выделены графически, а главную информацию следует выделять в самостоятельные абзацы, фиксируя ее более крупными буквами или цветными маркерами. Конспект должен иметь поля для заметок. Это могут быть библиографические ссылки и, наконец, собственные комментарии.

Проработка лекционного курса является одной из важных активных форм самостоятельной работы. Лекция преподавателя представляет плод его индивидуального творчества. Он читает свой авторский курс со своей логикой и со своими теоретическими и методическими подходами. Это делает лекционный курс конкретного преподавателя интересным индивидуально-личностным событием. Кроме того, в своих лекциях преподаватель стремится преодолеть многие недостатки, присущие опубликованным учебникам, учебным пособиям, лекционным курсам. В лекциях находят освещение сложные вопросы Федерального образовательного стандарта, которые вызывают затруднения у студентов.

Сетка часов, отведенная для лекционного курса, не позволяет реализовать в лекциях всей учебной программы. Исходя из этого, каждый лектор создает свою тематику лекций, которую в устной или письменной форме представляет студентам при первой встрече. В создании своего авторского лекционного курса преподаватель руководствуется двумя документами - Федеральным государственным образовательным стандартом и Учебной программой. Кафедра не допускает стандартизации лекционных курсов. Именно поэтому в учебно-метолическом пособии отсутствует полробный план лекционного курса, а дана лишь его тематика, носящая для лекторов рекомендательный характер.

Алгоритм составления конспекта:

Определите цель составления конспекта.

Читая изучаемый материал, подразделяйте его на основные смысловые части, выделяйте главные мысли, выволы.

Если составляется план-конспект, сформулируйте его пункты и определите, что именно следует включить в план-конспект для раскрытия каждого из них.

Наиболее существенные положения изучаемого материала (тезисы) последовательно и кратко излагайте своими словами или приводите в виде цитат.

В конспект включаются не только основные положения, но и обосновывающие их выводы, конкретные факты и примеры (без подробного описания).

Составляя конспект, можно отдельные слова и целые предложения писать сокращенно, выписывать только ключевые слова, вместо цитирования делать лишь ссылки на страницы конспектируемой работы, применять условные обозначения.

Чтобы форма конспекта как можно более наглядно отражала его содержание, располагайте абзацы "ступеньками" подобно пунктам и подпунктам плана, применяйте разнообразные способы подчеркивания, используйте карандаши и ручки разного цвета.

Используйте реферативный способ изложения (например: "Автор считает...", "раскрывает...").

Собственные комментарии, вопросы, раздумья располагайте на полях.

#### Методические указания по подготовке к практическим занятиям

Целью практических занятий является углубление и закрепление теоретических знаний, полученных обучающимися на лекциях и в процессе самостоятельного изучения учебного материала, а, следовательно, формирование у них определенных умений и навыков.

В ходе подготовки к практическому занятию необходимо прочитать конспект лекции, изучить основную литературу, ознакомиться с дополнительной литературой, выполнить выданные преподавателем практические задания. При этом учесть рекомендации преподавателя и требования программы. Дорабатывать свой конспект лекции, делая в нем соответствующие записи из литературы. Желательно при подготовке к практическим занятиям по дисциплине одновременно использовать несколько источников, раскрывающих заданные вопросы.

Работа над литературой, состоит из трёх этапов - чтения работы, её конспектирования, заключительного обобщения сути изучаемой работы. Прежде, чем браться за конспектирование, скажем, статьи, следует её хотя бы однажды прочитать, чтобы составить о ней предварительное мнение, постараться выделить основную мысль или несколько базовых точек, опираясь на которые можно будет в дальнейшем работать с текстом. Конспектирование - дело очень тонкое и трудоёмкое, в общем виде может быть определено как фиксация основных положений и отличительных черт рассматриваемого труда вкупе с творческой переработкой идей, в нём содержащихся. Конспектирование - один из эффективных способов усвоения письменного текста. Достоинством заключительного обобщения как самостоятельного этапа работы с текстом является то, что здесь читатель, будучи автором обобщений, отделяет себя от статьи, что является гарантией независимости читателя от текста.

#### Методические указания по выполнению практических заданий

1. Ответы на вопросы проблемного характера

В процессе выполнения практических заданий, которые предполагают подготовку ответа на вопрос проблемного характера, мотивирующего студента к размышлению по поводу определенной проблемы или содержат требование прокомментировать высказывание того или иного мыслителя, следует придерживаться следующего алгоритма работы:

1) Необходимо определить ключевую проблему, содержащуюся в вопросе, и сформулировать ее cyть;

2) Раскрыть свое понимание (интерпретацию высказанной идеи);

3) Обосновать и аргументировать собственную точку зрения по данному вопросу.

Выполнение подобных дидактических задач, содержащих определенную проблемную ситуацию, требующую непосредственного разрешения, активизирует процесс мышления, побуждая к аналитической деятельности, к мобилизации знаний, умения размышлять. Вхождение в процесс поиска решения придает вновь приобретаемому знанию личностный смысл и значение, способствует переводу из мировоззренческого плана восприятия в сферу формирования внутренних убеждений и активизации принципа деятельностного отношения к действительности.

2. Выполнение задания в форме аргументированного эссе

Практическое задание, в котором предлагается представить ответ на поставленный вопрос в форме эссе, используется для обучения студентов умению письменного аргументирования своих суждений и ловолов по определенной проблеме. Это способствует развитию определенных навыков: критического мышления, логического структурирования и последовательного изложения аргументирующего материала; упорядоченности организации мыслительной деятельности; ясности самовыражения и т.д.

Работа по написанию эссе является вполне тралиционным вилом учебных заланий. Эссе (фр. essai попытка, очерк) представляет собой особенный жанр философской, литературно-критической, историкобиографической прозы. Особенность состоит в том, что это небольшое по объему прозаическое произведение (5-7 страниц) выполняется в свободной композиции и предполагает выражение индивидуального впечатления и соображения по конкретному поводу или вопросу и заведомо не претендующие на определенную или исчерпывающую трактовку предмета.

Задача состоит в том, чтобы раскрыть проблему (вопрос) в сугубо личностном ключе, найти точки соприкосновение с собственным жизненным и духовным опытом, отразить глубину собственную переживаний и размышлений, по поводу различных философско-мировоззренческих проблем, лежащих в основе жизненного мира личности, например, добра и зла, смысла жизни, свободы и ответственности, счастья, своболы и т. п. Эссеистический стиль лопускает образность, афористичность, лиричность, эмоциональность в изложении собственных взглядов на проблему с обязательным соблюдением требования их письменной аргументации.

Алгоритм выполнения задания:

1) В поставленном вопросе определить ключевую проблему;

2) Проработать идею, выражающее собственное отношение к проблеме и поддержать ее доказательством из соответствующих источников. Для аргументации необходимы ссылки точки зрения, цитаты других авторов, которые призваны усилить выдвинутые студентом аргументы.

3) Процесс выработки четкого и убедительного аргумента, подкрепленного логическим и последовательным интегрированием собранных материалов.

Структура аргументированного эссе включает в себя опрелеленные составляющие:

а) Ввеление.

Во введении эссе сначала формулируется вводное утверждение (это особое, привлекающее внимание высказывание или вопрос, цитата или другие фактический материал, способное захватить, привлечь к себе внимание читателя) и далее приводится тезисное утверждение, которое способно выступить в роли некой направляющей последующего хода рассуждений, требующих аргументации.

б) Презентация довода предполагает определенное преподнесение доводов и последовательное предоставление доказательств ранее заявленных положений.

в) Ожидание возражений. Для усиления аргументации следует рассмотреть и ожидаемые возражения, применяя практику противоречия, тем самым совершенствуя критическое мышление, моделируя ситуации дискуссии, принимая во внимания, что другие точки зрения по данному вопросу не только существуют, но и имеют определенное обоснование. Следует указать на слабые или противоречивые, неоднозначные места в приводимых точках зрения в качестве противоположных по отношению к собственной позиции.

г) Вывод должен включать синтез аргументации, повторное формулирование тезиса и заключительное утверждение.

#### Методические указания по организации самостоятельной работы студента

Для индивидуализации образовательного процесса самостоятельную работу (СР) можно разделить на базовую и дополнительную.

Базовая СР обеспечивает полготовку студента к текущим аудиторным занятиям и контрольным мероприятиям лля всех лиспиплин учебного плана. Результаты этой полготовки проявляются в активности студента на занятиях и в качестве выполненных контрольных работ, тестовых заданий, сделанных докладов и других форм текущего контроля. Базовая СР может включать следующие формы работ: изучение лекционного материала, предусматривающие проработку конспекта лекций и учебной литературы; поиск (подбор) и обзор литературы и электронных источников информации по индивидуально заданной проблеме курса; выполнение домашнего задания или домашней контрольной работы, выдаваемых на практических занятиях; изучение материала, вынесенного на самостоятельное изучение; подготовка к практическим занятиям; подготовка к контрольной работе или коллоквиуму; подготовка к экзамену, аттестациям; написание реферата (эссе) по заданной проблеме.

Дополнительная СР направлена на углубление и закрепление знаний студента, развитие аналитических навыков по проблематике учебной дисциплины. К ней относятся: подготовка к экзамену; выполнение курсовой работы или проекта; исследовательская работа и участие в научных студенческих конференциях, семинарах и олимпиадах; анализ научной публикации по заранее определенной преподавателем теме; анализ статистических и фактических материалов по заданной теме, проведение расчетов, составление схем и моделей на основе статистических материалов и др.

В учебном процессе выделяют два вида самостоятельной работы: аудиторная и внеаудиторная. Аудиторная самостоятельная работа по дисциплине выполняется на учебных занятиях под непосредственным руководством преподавателя и по его заданиям. Основными формами самостоятельной работы студентов с участием преподавателей являются: текущие консультации; коллоквиум как форма контроля освоения теоретического содержания лисциплин; прием и разбор домашних заданий (в часы практических занятий); выполнение курсовых работ (проектов) в рамках дисциплин (руководство, консультирование и защита курсовых работ (в часы, предусмотренные учебным планом); прохождение и оформление результатов практик (руководство и оценка уровня сформированности профессиональных умений и навыков); выполнение выпускной квалификационной работы (руководство, консультирование и защита выпускных квалификационных работ) и др.

Внеаудиторная самостоятельная работа выполняется студентом по заданию преподавателя, но без его непосредственного участия. Основными формами самостоятельной работы студентов без участия преподавателей являются: формирование и усвоение содержания конспекта лекций на базе рекомендованной лектором учебной литературы, включая информационные образовательные ресурсы (электронные учебники, электронные библиотеки и др.); написание рефератов, эссе; подготовка к практическим занятиям (подготовка сообщений, докладов, заданий); составление аннотированного списка статей из соответствующих журналов по отраслям знаний (педагогических, психологических, методических и др.); углубленный анализ научно-методической литературы (подготовка рецензий, аннотаций на статью, пособие и др.); выполнение заданий по сбору материала во время практики; овладение студентами конкретных учебных модулей, вынесенных на самостоятельное изучение; подбор материала, который может быть использован для написания рефератов, курсовых и квалификационных работ; подготовка презентаций; составление глоссария, кроссворда по конкретной теме; подготовка к занятиям, проводимым с использованием активных форм обучения (круглые столы, диспуты, деловые игры); анализ деловых ситуаций (мини-кейсов). Границы между этими видами работ относительны, а сами виды самостоятельной работы пересекаются.

## **Методические указания по подготовке к устному опросу**

Самостоятельная работа студентов включает подготовку к устному опросу на семинарских занятиях. Для этого студент изучает лекции, основную и дополнительную литературу, публикации, информацию из Интернет-ресурсов.

Тема и вопросы к семинарским занятиям, вопросы для самоконтроля содержатся в рабочей учебной программе и доводятся до студентов заранее. Эффективность подготовки студентов к устному опросу зависит от качества ознакомления с рекомендованной литературой. Для подготовки к устному опросу, блицопросу студенту необходимо ознакомиться с материалом, посвященным теме семинара, в учебнике или другой рекомендованной литературе, записях с лекционного занятия, обратить внимание на усвоение основных понятий дисциплины, выявить неясные вопросы и подобрать дополнительную литературу для их освещения, составить тезисы выступления по отдельным проблемным аспектам. В среднем, подготовка к устному опросу по одному семинарскому занятию занимает от 2 до 4 часов в зависимости от сложности темы и особенностей организации студентом своей самостоятельной работы.

#### **Методические указания по работе с литературой**

Всю литературу можно разделить на учебники и учебные пособия, оригинальные научные монографические источники, научные публикации в периодической печати. Из них можно выделить литературу основную (рекомендуемую), дополнительную и литературу для углубленного изучения дисциплины.

Изучение дисциплины следует начинать с учебника, поскольку учебник – это книга, в которой изложены основы научных знаний по определенному предмету в соответствии с целями и задачами обучения, установленными программой.

При работе с литературой следует учитывать, что имеются различные виды чтения, и каждый из них используется на определенных этапах освоения материала.

Предварительное чтение направлено на выявление в тексте незнакомых терминов и поиск их значения в справочной литературе. В частности, при чтении указанной литературы необходимо подробнейшим образом анализировать понятия.

Сквозное чтение предполагает прочтение материала от начала до конца. Сквозное чтение литературы из приведенного списка дает возможность обучающемуся сформировать свод основных понятий из изучаемой области и свободно владеть ими.

Выборочное – наоборот, имеет целью поиск и отбор материала. В рамках данного курса выборочное чтение, как способ освоения содержания курса, должно использоваться при подготовке к лабораторным практикумам по соответствующим разделам.

Аналитическое чтение – это критический разбор текста с последующим его конспектированием. Освоение указанных понятий будет наиболее эффективным в том случае, если при чтении текстов обучающийся будет задавать к этим текстам вопросы. Часть из этих вопросов сформулирована в приведенном в ФОС перечне вопросов для собеседования. Перечень этих вопросов ограничен, поэтому важно не только содержание вопросов, но сам принцип освоения литературы с помощью вопросов к текстам.

Целью изучающего чтения является глубокое и всестороннее понимание учебной информации.

Есть несколько приемов изучающего чтения:

1. Чтение по алгоритму предполагает разбиение информации на блоки: название; автор; источник; основная идея текста; фактический материал; анализ текста путем сопоставления имеющихся точек зрения по рассматриваемым вопросам; новизна.

2. Прием постановки вопросов к тексту имеет следующий алгоритм:

- медленно прочитать текст, стараясь понять смысл изложенного;
- выделить ключевые слова в тексте;
- постараться понять основные идеи, подтекст и общий замысел автора.

3. Прием тезирования заключается в формулировании тезисов в виде положений, утверждений, выводов.

К этому можно добавить и иные приемы: прием реферирования, прием комментирования.

Важной составляющей любого солидного научного издания является список литературы, на которую ссылается автор. При возникновении интереса к какой-то обсуждаемой в тексте проблеме всегда есть возможность обратиться к списку относящейся к ней литературы. В этом случае вся проблема как бы разбивается на составляющие части, каждая из которых может изучаться отдельно от других. При этом важно не терять из вида общий контекст и не погружаться чрезмерно в детали, потому что таким образом можно не увидеть главного.

#### **Методические указания по подготовке к промежуточной аттестации**

На промежуточной аттестации определяется качество и объем усвоенных студентами знаний, способность к обобщению, анализу, восприятию информации, постановки цели и выбору путей ее достижения, а также умение работать с нормативными документами в рамках дисциплины. Она может проводиться в устной или письменной формах. Форму проведения определяет кафедра.

Подготовка к промежуточной аттестации – процесс индивидуальный. Тем не менее, существуют некоторые правила, знания которых могут быть полезны для всех. Залогом успешной сдачи промежуточной аттестации является систематическая работа над учебной дисциплиной в течение триместра. Подготовку желательно вести, исходя из требований программы учебной дисциплины.

Целесообразно пошаговое освоение материала, выполнение различных заданий по мере изучения соответствующих содержательных разделов дисциплины. Если, готовясь к промежуточной аттестации, вы испытываете затруднения, обращайтесь за советом к преподавателю, тем более что при систематической подготовке у вас есть такая возможность.

Готовясь к промежуточной аттестации, лучше всего сочетать повторение теоретических вопросов с выполнением практических заданий. Требования к знаниям студентов определены федеральным государственным образовательным стандартом и рабочей программой дисциплины.

Цель промежуточной аттестации — проверка и оценка уровня полученных студентом специальных познаний по учебной дисциплине и соответствующих им умений и навыков, а также умения логически мыслить, аргументировать избранную научную позицию, реагировать на дополнительные вопросы, ориентироваться в массиве информации, дефиниций и категорий права. Оценке подлежат правильность и грамотность речи студента, а также его достижения в течение триместра.

Дополнительной целью промежуточной аттестации является формирование у студентов таких качеств, как организованность, ответственность, трудолюбие, принципиальность, самостоятельность. Таким образом, проверяется сложившаяся у студента система знаний по дисциплине, что играет большую роль в подготовке будущего специалиста, способствует получению им фундаментальной и профессиональной подготовки.

При подготовке к промежуточной аттестации важно правильно и рационально распланировать свое время, чтобы успеть на качественно высоком уровне подготовиться к ответам по всем вопросам. Во время подготовки к студенты также систематизируют знания, которые они приобрели при изучении основных тем курса в течение триместра. Это позволяет им уяснить логическую структуру дисциплины, объединить отдельные темы единую систему, увидеть перспективы ее развития.

Самостоятельная работа по подготовке к промежуточной аттестации во время сессии должна планироваться студентом, исходя из общего объема вопросов, вынесенных на зачет, так, чтобы за предоставленный для подготовки срок он смог равномерно распределить приблизительно равное количество вопросов для ежедневного изучения (повторения). Важно, чтобы один последний день (либо часть его) был выделен для дополнительного повторения всего объема вопросов в целом. Это позволяет студенту самостоятельно перепроверить усвоение материала.

#### **9. МАТЕРИАЛЬНО-ТЕХНИЧЕСКОЕ ОБЕСПЕЧЕНИЕ ДИСЦИПЛИНЫ**

*Требования к материально-техническому обеспечению дисциплины*

Для проведения занятий лекционного и семинарского типа используются аудитории, оборудованные мультимедийными средствами обучения: экраном, проектором, ноутбуком (при отсутствии экрана, ноутбука и проектора – учебная доска).

Для проведения промежуточной аттестации по дисциплине используются аудитория, оснащенная учебной мебелью, экраном, ноутбуком и проектор (при отсутствии экрана, ноутбука и проектора – учебная доска).

Для самостоятельной работы обучающихся используется аудитория, оснащенная компьютерной техникой с возможностью подключения к сети Интернет и обеспечением доступа в электронную информационно-образовательную среду организации.

Для практической подготовки обучающихся используются аудитория, оснащенная учебной мебелью, экраном, ноутбуком и проектор (при отсутствии экрана, ноутбука и проектора – учебная доска).

Использование интернет-ресурсов предполагает проведение занятий в компьютерных классах с выходом в Интернет. В компьютерных классах обучающиеся имеют доступ к информационным ресурсам, к базе данных библиотеки (электронно-библиотечная система ̶ [http://www.iprbookshop.ru](http://www.iprbookshop.ru/) / https://urait.ru).

#### **10. ОСОБЕННОСТИ ОСВОЕНИЯ ДИСЦИПЛИНЫ ЛИЦАМИ С ОГРАНИЧЕННЫМИ ВОЗМОЖНОСТЯМИ ЗДОРОВЬЯ**

Обучающимся с ограниченными возможностями здоровья предоставляются специальные учебники, учебные пособия и дидактические материалы, специальные технические средства обучения коллективного и индивидуального пользования, услуги ассистента (тьютора), оказывающего обучающимся необходимую техническую помощь, а также услуги сурдопереводчиков и тифлосурдопереводчиков.

Освоение дисциплины обучающимися с ограниченными возможностями здоровья может быть организовано совместно с другими обучающимися, а также в отдельных группах.

Освоение дисциплины обучающимися с ограниченными возможностями здоровья осуществляется с учетом особенностей психофизического развития, индивидуальных возможностей и состояния здоровья.

В целях доступности получения высшего образования по образовательной программе лицами с ограниченными возможностями здоровья при освоении дисциплины обеспечивается:

1) для лиц с ограниченными возможностями здоровья по зрению:

– присутствие тьютора, оказывающий студенту необходимую техническую помощь с учетом индивидуальных особенностей (помогает занять рабочее место, передвигаться, прочитать и оформить задание, в том числе, записывая под диктовку),

– письменные задания, а также инструкции о порядке их выполнения оформляются увеличенным шрифтом,

– специальные учебники, учебные пособия и дидактические материалы (имеющие крупный шрифт или аудиофайлы),

– индивидуальное равномерное освещение не менее 300 люкс,

– при необходимости студенту для выполнения задания предоставляется увеличивающее устройство;

2) для лиц с ограниченными возможностями здоровья по слуху:

– присутствие ассистента, оказывающий студенту необходимую техническую помощь с учетом индивидуальных особенностей (помогает занять рабочее место, передвигаться, прочитать и оформить задание, в том числе, записывая под диктовку),

– обеспечивается наличие звукоусиливающей аппаратуры коллективного пользования, при необходимости обучающемуся предоставляется звукоусиливающая аппаратура индивидуального пользования;

– обеспечивается надлежащими звуковыми средствами воспроизведения информации;

3) для лиц с ограниченными возможностями здоровья, имеющих нарушения опорно-двигательного аппарата:

– письменные задания выполняются на компьютере со специализированным программным обеспечением или надиктовываются тьютору;

– по желанию студента задания могут выполняться в устной форме.

## **ФОНД ОЦЕНОЧНЫХ СРЕДСТВ (ОЦЕНОЧНЫЕ МАТЕРИАЛЫ) ДЛЯ ПРОВЕДЕНИЯ ТЕКУЩЕГО КОНТРОЛЯ УСПЕВАЕМОСТИ И ПРОМЕЖУТОЧНОЙ АТТЕСТАЦИИ**

# **по дисциплине «Компьютерные технологии в рекламе»**

#### **1. Показатели, критерии оценки освоения дисциплины**

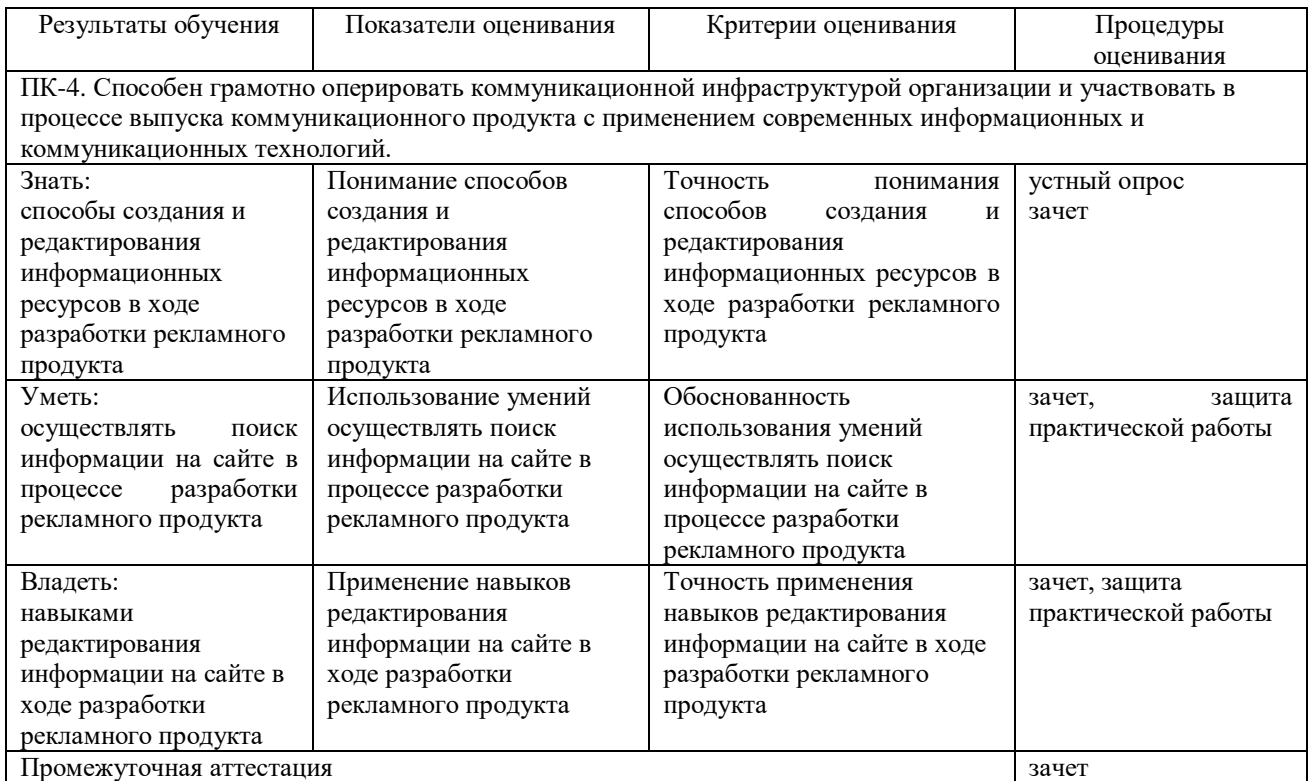

#### **2. Методические материалы, определяющие процедуры оценивания 2.1. Методические материалы, определяющие процедуры оценивания в рамках текущего контроля успеваемости**

Процедура оценивания происходит с использованием метода оценки практических заданий, уровня подготовки студента при ответе на устном опросе.

#### **Методическое описание подготовки и проведения практических заданий**

Преподаватель заранее подготавливает весь информационный комплекс, готовит бланки с практическими заданиями. Время решения практических заданий указано в самом бланке. Студенты самостоятельно изучают и прорабатывают теоретический и справочный материал по теме. Практические задания на усмотрение преподавателя могут быть предложены для решения как индивидуально, так и подгруппе студентов (до 3 человек).

Содержание практических заданий, а также критерии и шкала оценки приведены в п.3. Фонда оценочных средств.

#### **Методическое описание подготовки и проведения устного опроса**

Устные опросы проводятся преподавателем во время аудиторных занятий (лекционных или практических).

Основные вопросы для устного опроса доводятся до сведения студентов на предыдущем занятии.

Количество вопросов определяется преподавателем.

Время проведения опроса от 10 минут до 1 академического часа.

Устные опросы необходимо строить так, чтобы вовлечь в тему обсуждения максимальное количество обучающихся в группе, проводить параллели с уже пройденным учебным материалом данной дисциплины и смежными курсами, находить удачные примеры из современной действительности, что увеличивает эффективность усвоения материала на ассоциациях.

Перечень вопросов для проведения устных опросов, а также критерии и шкала оценки приведены в п.3. Фонда оценочных средств.

#### **2.2. Методические материалы, определяющие процедуры оценивания в рамках промежуточной аттестации**

Промежуточная аттестация - зачет

Промежуточная аттестация проводится в форме зачета.

Зачет выставляется по результатам текущего контроля успеваемости.

По очной форме обучения зачет выставляется после последнего занятия семинарского типа в триместре.

По заочной форме обучения зачет выставляется в специально отведенное расписанием сессии время. При этом во время зачета преподаватель проверяет выполненные студентами задания, а также задает дополнительные и уточняющие вопросы. На аттестацию каждого студента отводиться 0,3 академических часа (около 14 минут).

#### **Типовые задания для текущего контроля успеваемости**

#### **3. Типовые контрольные задания 3.1. Примеры типовых практических заданий**

#### **Практическая работа №1. Создание текста к буклету.**

**Цель:** Научиться создавать текст к буклету, применив основные правила создания текста. **Оснащение:** ПК, принтер, образцы готовых буклетов, слайдовая презентация.

**Задание:** Создать текст к буклету, оформить буклет, применив правила оформления буклетов, электронная презентация.

**Форма отчёта: О**формленный буклет.

## **Рекомендации:**

- 1. Выбрать вид рекламируемого продукта
- 2. Собрать информацию по выбранному продукту
- 3. Составить текст (Постарайтесь не делать в вашем тексте никаких ошибок и опечаток. Перед тем как сделать окончательный вариант, внимательно прочитайте текст).

Расположить текст согласно правилам оформления буклетов (обратите внимание на образцы готовых буклетов).

#### **7 СОВЕТОВ ПО ПРАВИЛЬНОМУ ОФОРМЛЕНИЮ БУКЛЕТОВ**

ЦВЕТ ФОНА. Именно он влияет на восприятие. Для этой цели подойдут следующие оттенки:

- Белый;
- Нежный бежевый;
- Розовый;
- Серый;
- Бледно-желтый;
- Синий.

Старайтесь избегать темных цветов. Они создают дополнительную нагрузку на глаза и усложняют чтение. Исключение составляют случаи, когда фоновые цвета несут добавочную нагрузку. Согласитесь, для рекламы ночного клуба не подойдет белый фоновый цвет.

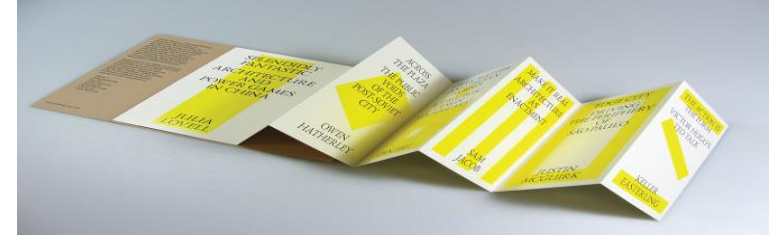

ВЫБОР СПОСОБА ПЕЧАТИ. Вышесказанный совет о том, как оформить буклет, относился к полноцветной печати. Однако если вы имеете ограниченный бюджет, можно остановиться и на черно-белом варианте.

ОФОРМЛЕНИЕ БУКЛЕТОВ. ВЫБОР ШРИФТА. Лучше всего пользоваться стандартными шрифтами: Times New Roman, School или Arial, выделяя ключевые моменты другим цветом, уделяя особое внимание удобству чтения потребителем.

ПОДБОР ИЛЛЮСТРАЦИЙ И ФОТОГРАФИЙ. Идеальный вариант – подбор картинки, характеризующей целевую группу. Акцент лучше делать на эмоциональной составляющей, дополняя её смысловой. Так, если рекламируется детская продукция, оформить буклет можно изображением счастливого ребенка на фоне рекламируемого товара. Как оформить рекламный буклет так, чтобы он вызывал положительные эмоции и закреплялся в памяти. Размещайте на буклетах красивые ландшафты, играющих животных или детей. Если буклет рассчитан на студентов, акцент следует делать на новых технологиях и драйве.

ОФОРМЛЕНИЕ БУКЛЕТОВ. КОЛИЧЕСТВО ФАЛЬЦЕВ. Рекламные брошюры могут иметь один или несколько сгибов и складываться различными способами: гармошкой, вовнутрь краями и т.д. Количество фальцев и способ складывания значительно влияют на внешний вид рекламного продукта и на восприятие, поэтому при разработке рекламного макета этому вопросу следует уделить особое внимание

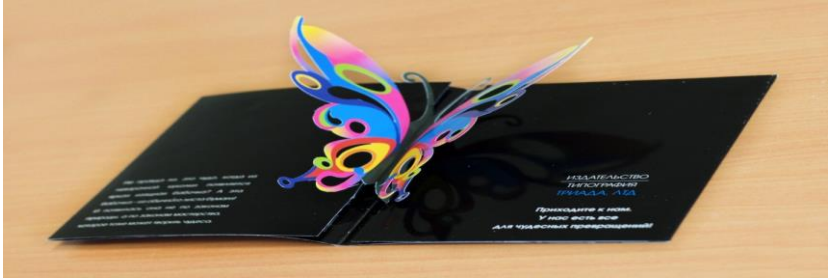

ТЕСТИРОВАНИЕ. Подбирая необходимые иллюстрации, протестируйте их среди близких на предмет вызываемого эмоционального эффекта и ассоциаций.

ЗНАКИ ДОВЕРИЯ. Вашему клиенту важно увидеть буклет, оформление которого будет содержать фотографии персонала, руководителя компании, печати, сертификаты, отличительные знаки, подписи. Это создаст у клиентов на подсознательном уровне ощущение надежности и защищенности.

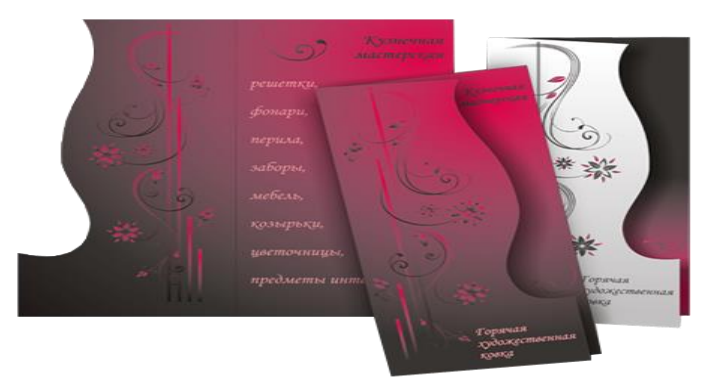

- 4. Проверить соответствие текста выбранной вами рекламируемой продукции.
- 5. Оформить подготовленный материал на ПК.
- 6. Представить работу в печатном варианте

#### **Критерии и шкала оценки решения практического задания**

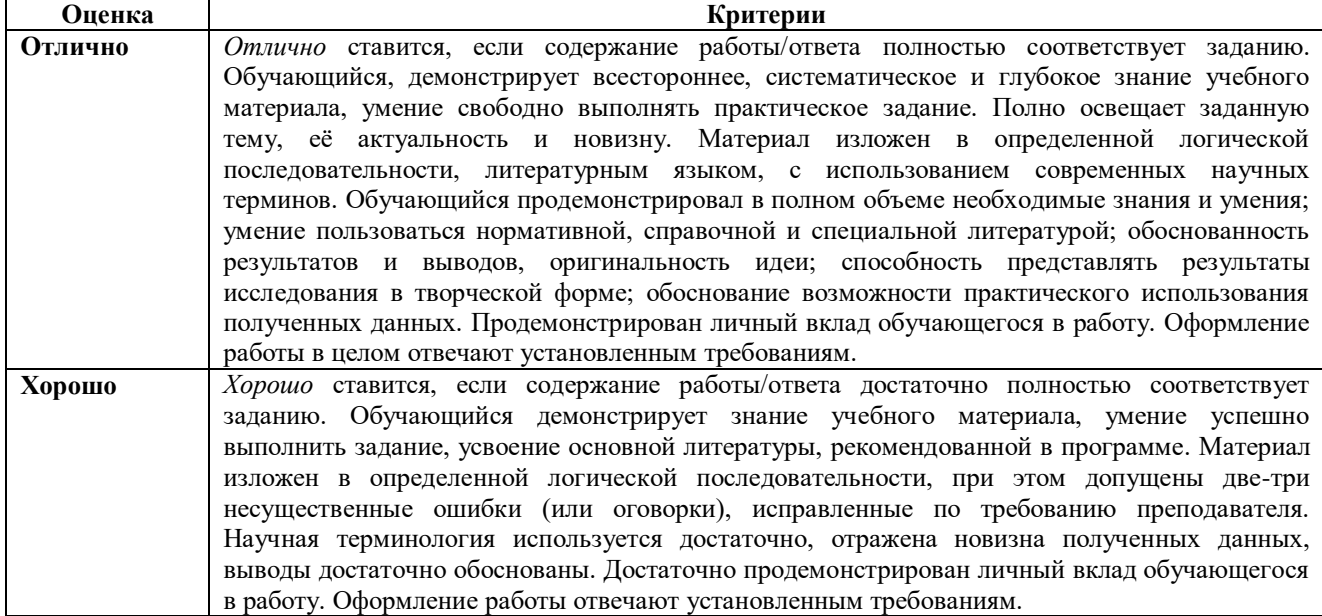

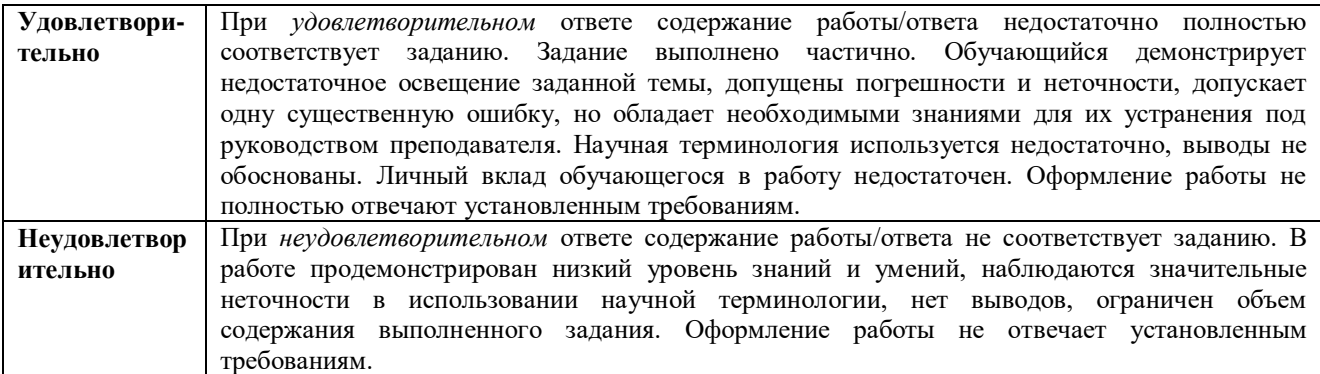

## **3.2. Перечень типовых вопросов к устному опросу**

- 1. Основные термины и определения компьютерных технологий в рекламе.
- 2. Роль компьютерных технологий в различных типах рекламы.
- 3. Компьютер как основной инструмент подготовки рекламной продукции.
- 4. Компьютерные технологии в рекламных исследованиях, в планировании рекламной кампании, в содержании рекламной продукции и оценке эффективности рекламной деятельности.
- 5. Информация в рекламе. Понятие, виды и функции информации в рекламе.
- 6. Информационная база рекламных исследований.
- 7. Перспективы рекламной деятельности в связи с развитием компьютерных технологий и периферийной техники.
- 8. Обзор и классификация технических средств компьютерной графики, анимации, аудио и видеомонтажа.
- 9. Необходимый состав компьютерного аппаратного обеспечения рекламной деятельности.
- 10. Графические мониторы. Графические адаптеры.
- 11. Принтеры. Сканеры и копиры. Плоттеры.
- 12. Web-камеры. Графические устройства захвата и монтажа видеоизображений.
- 13. Ревербераторы. Микширные пульты.
- 14. Классификация программных приложений в области подготовки рекламы.
- 15. Редакторы, базы данных, электронные таблицы, средства подготовки электронных презентаций и изданий.
- 16. Системы автоматизированного проектирования.
- 17. Автоматизированные системы обработки данных, их возможности при решении задач рекламы.
- 18. Составные документы. Интеграция приложений.
- 19. Пакеты прикладных программ по медиапланированию.
- 20. Основы теории цвета. Свойства цвета. Цветовые модели.
- 21. Понятие о цветоделении и разнице технологий цветной "принтерной" и типографской печати.
- 22. Проблемы отображения цветовой палитры в печатной рекламе.
- 23. Разница систем цветообразования (RGB, CMYK) и решение проблем в процессе изготовления с их помощью макетов для цветной печатной рекламы.
- 24. Наиболее распространённые в производстве рекламной продукции форматы: их типы (пиксельные, сплайновые, векторные), возможности их взаимодействия в различных в различных программах и приложениях.
- 25. Понятие растровой и векторной графики и их использование в рекламе.
- 26. Основные этапы обработки графических изображений для рекламы.
- 27. 2D и 3D моделирование в рекламе. Примеры применения приложений компьютерной графики в области рекламы.
- 28. Системы мультимедиа, компьютерная обработка аудио- (звук, речь, музыка) и видеоданных, анимация, мультипликация.
- 29. Обзор мультимедийных компьютерных приложений, применяемых в рекламе.

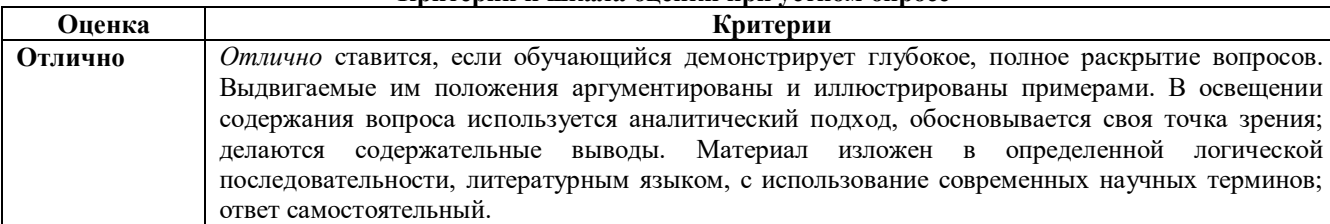

## **Критерии и шкала оценки при устном опросе**

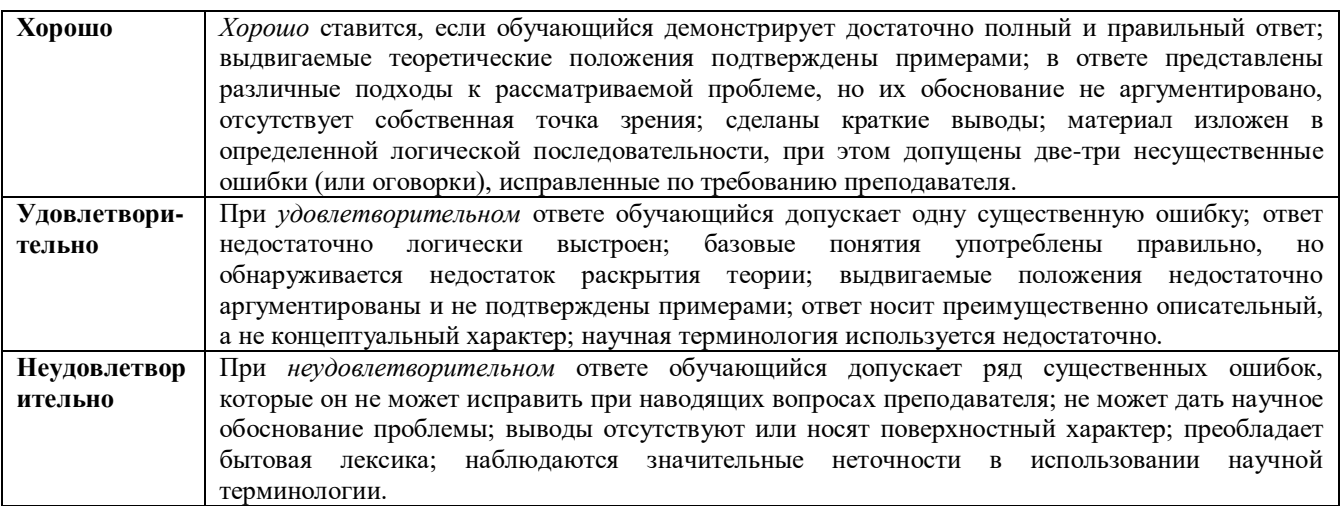

#### **Типовые задания для промежуточной аттестации 3.4. Контрольные вопросы к устному опросу**

- 1. Основные термины и определения компьютерных технологий в рекламе.
- 2. Роль компьютерных технологий в различных типах рекламы.
- 3. Компьютер как основной инструмент подготовки рекламной продукции.
- 4. Компьютерные технологии в рекламных исследованиях, в планировании рекламной кампании, в содержании рекламной продукции и оценке эффективности рекламной деятельности.
- 5. Информация в рекламе. Понятие, виды и функции информации в рекламе.
- 6. Информационная база рекламных исследований.
- 7. Перспективы рекламной деятельности в связи с развитием компьютерных технологий и периферийной техники.
- 8. Обзор и классификация технических средств компьютерной графики, анимации, аудио и видеомонтажа.
- 9. Необходимый состав компьютерного аппаратного обеспечения рекламной деятельности.
- 10. Графические мониторы. Графические адаптеры.
- 11. Принтеры. Сканеры и копиры. Плоттеры.
- 12. Web-камеры. Графические устройства захвата и монтажа видеоизображений.
- 13. Ревербераторы. Микширные пульты.
- 14. Классификация программных приложений в области подготовки рекламы.
- 15. Редакторы, базы данных, электронные таблицы, средства подготовки электронных презентаций и изданий.
- 16. Системы автоматизированного проектирования.
- 17. Автоматизированные системы обработки данных, их возможности при решении задач рекламы.
- 18. Составные документы. Интеграция приложений.
- 19. Пакеты прикладных программ по медиапланированию.
- 20. Основы теории цвета. Свойства цвета. Цветовые модели.
- 21. Понятие о цветоделении и разнице технологий цветной "принтерной" и типографской печати.
- 22. Проблемы отображения цветовой палитры в печатной рекламе.
- 23. Разница систем цветообразования (RGB, CMYK) и решение проблем в процессе изготовления с их помощью макетов для цветной печатной рекламы.
- 24. Наиболее распространённые в производстве рекламной продукции форматы: их типы (пиксельные, сплайновые, векторные), возможности их взаимодействия в различных в различных программах и приложениях.
- 25. Понятие растровой и векторной графики и их использование в рекламе.
- 26. Основные этапы обработки графических изображений для рекламы.
- 27. 2D и 3D моделирование в рекламе. Примеры применения приложений компьютерной графики в области рекламы.
- 28. Системы мультимедиа, компьютерная обработка аудио- (звук, речь, музыка) и видеоданных, анимация, мультипликация.
- 29. Обзор мультимедийных компьютерных приложений, применяемых в рекламе.

#### **Критерии и шкала оценки промежуточной аттестации - зачета**

Оценка «зачтено» ставится, если студент получил оценки «отлично», «хорошо», «удовлетворительно» и/или «зачтено» за 80% и более семинаров и практических работ.

Оценка «не зачтено» ставится, если студент получил оценки «неудовлетворительно» и/или «зачтено» за менее чем 80% семинаров и практических работ.

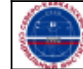